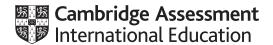

#### Cambridge International AS & A Level

| COMPUTER SCIE     | NCE       | 9618/42       |
|-------------------|-----------|---------------|
| Paper 4 Practical |           | May/June 2023 |
| MARK SCHEME       |           |               |
| Maximum Mark: 75  |           |               |
|                   |           |               |
|                   | Published |               |

This mark scheme is published as an aid to teachers and candidates, to indicate the requirements of the examination. It shows the basis on which Examiners were instructed to award marks. It does not indicate the details of the discussions that took place at an Examiners' meeting before marking began, which would have considered the acceptability of alternative answers.

Mark schemes should be read in conjunction with the question paper and the Principal Examiner Report for Teachers.

Cambridge International will not enter into discussions about these mark schemes.

Cambridge International is publishing the mark schemes for the May/June 2023 series for most Cambridge IGCSE, Cambridge International A and AS Level and Cambridge Pre-U components, and some Cambridge O Level components.

#### **PUBLISHED**

#### **Generic Marking Principles**

These general marking principles must be applied by all examiners when marking candidate answers. They should be applied alongside the specific content of the mark scheme or generic level descriptors for a question. Each question paper and mark scheme will also comply with these marking principles.

#### **GENERIC MARKING PRINCIPLE 1:**

Marks must be awarded in line with:

- the specific content of the mark scheme or the generic level descriptors for the question
- the specific skills defined in the mark scheme or in the generic level descriptors for the question
- the standard of response required by a candidate as exemplified by the standardisation scripts.

#### **GENERIC MARKING PRINCIPLE 2:**

Marks awarded are always whole marks (not half marks, or other fractions).

#### **GENERIC MARKING PRINCIPLE 3:**

Marks must be awarded **positively**:

- marks are awarded for correct/valid answers, as defined in the mark scheme. However, credit is given for valid answers which go beyond
  the scope of the syllabus and mark scheme, referring to your Team Leader as appropriate
- marks are awarded when candidates clearly demonstrate what they know and can do
- marks are not deducted for errors
- marks are not deducted for omissions
- answers should only be judged on the quality of spelling, punctuation and grammar when these features are specifically assessed by the question as indicated by the mark scheme. The meaning, however, should be unambiguous.

#### **GENERIC MARKING PRINCIPLE 4:**

Rules must be applied consistently, e.g. in situations where candidates have not followed instructions or in the application of generic level descriptors.

© UCLES 2023 Page 2 of 37

#### **GENERIC MARKING PRINCIPLE 5:**

Marks should be awarded using the full range of marks defined in the mark scheme for the question (however; the use of the full mark range may be limited according to the quality of the candidate responses seen).

#### **GENERIC MARKING PRINCIPLE 6:**

Marks awarded are based solely on the requirements as defined in the mark scheme. Marks should not be awarded with grade thresholds or grade descriptors in mind.

© UCLES 2023 Page 3 of 37

| Question | Answer                                                           | Marks |
|----------|------------------------------------------------------------------|-------|
| 1(a)     | 1 mark each  • Global array named Animals  • 10 string elements  | 2     |
|          | Example Program code:                                            |       |
|          | <pre>Java public static String[] Animals = new String[10];</pre> |       |
|          | VB.NET  Dim Animals(9) As String                                 |       |
|          | <pre>Python global Animals #array 10 elements string</pre>       |       |

© UCLES 2023 Page 4 of 37

| Question | Answer                                     | Marks |
|----------|--------------------------------------------|-------|
| 1(b)     | 1 mark each                                | 2     |
| ,        | Storing all 10 items in the array          |       |
|          | in the correct order and all in lower case |       |
|          | Example Program code:                      |       |
|          | Java                                       |       |
|          | Animals[0] = "horse";                      |       |
|          | Animals[1] = "lion";                       |       |
|          | Animals[2] = "rabbit";                     |       |
|          | <pre>Animals[3] = "mouse";</pre>           |       |
|          | Animals[4] = "bird";                       |       |
|          | Animals[5] = "deer";                       |       |
|          | <pre>Animals[6] = "whale";</pre>           |       |
|          | Animals[7] = "elephant";                   |       |
|          | Animals[8] = "kangaroo";                   |       |
|          | Animals[9] = "tiger";                      |       |
|          | VB.NET                                     |       |
|          | Sub Main()                                 |       |
|          | Animals(0) = "horse"                       |       |
|          | Animals(1) = "lion"                        |       |
|          | Animals(2) = "rabbit"                      |       |
|          | Animals(3) = "mouse"                       |       |
|          | Animals(4) = "bird"                        |       |
|          | Animals(5) = "deer"                        |       |
|          | Animals(6) = "whale"                       |       |
|          | Animals(7) = "elephant"                    |       |
|          | Animals(8) = "kangaroo"                    |       |
|          | Animals(9) = "tiger"                       |       |
|          | End Sub                                    |       |

© UCLES 2023 Page 5 of 37

| Question | Answer                                                                                                    | Marks |
|----------|----------------------------------------------------------------------------------------------------|-------|
| 1(b)     | <pre>Python #main Animals = [] Animals.append("horse") Animals.append("lion") Animals.append("rabbit") Animals.append("mouse") Animals.append("bird") Animals.append("deer") Animals.append("whale") Animals.append("elephant") Animals.append("kangaroo") Animals.append("tiger")</pre> |       |

© UCLES 2023 Page 6 of 37

| Question | Answer                                                                                                    | Marks |
|----------|----------------------------------------------------------------------------------------------------|-------|
| 1(c)     | 1 mark for each completed statement to MAX 4                                                                                                    | 6     |
|          | <ul> <li>1 mark each:</li> <li>Use of appropriate string functions to access e.g. MID and length</li> <li>Remainder of procedure correct and following example</li> </ul>                                                                                                    |       |
|          | <pre>Pseudocode: PROCEDURE SortDescending()   DECLARE ArrayLength : INTEGER   DECLARE Temp : STRING   ArrayLength ← LENGTH(Animals)   FOR X ← 0 TO ArrayLength - 1     FOR Y ← 0 TO (ArrayLength - X - 1)         If MID(Animals[Y], 0, 1) &lt; MID(Animals[Y+1], 0, 1)         THEN         Temp ← Animals[Y]         Animals[Y] ← Animals[Y + 1]         Animals[Y] + 1] ← Temp     ENDIF     NEXT Y     NEXT X ENDPROCEDURE</pre> |       |
|          | Example Program code:                                                                                                    |       |
|          | <pre>Java public static void SortDescending() {     Integer ArrayLength = 10;     String Temp = "";     for(Integer X = 0; X &lt; ArrayLength - 1; X++) {         for(Integer Y = 0; Y &lt; ArrayLength-X-1; Y++) {</pre>                                                                                                    |       |

© UCLES 2023 Page 7 of 37

```
Question
                                                                                                          Marks
                                                     Answer
  1(c)
                  if(Animals[Y].charAt(0) < Animals[Y+1].charAt(0)){</pre>
                      Temp = Animals[Y];
                      Animals[Y] = Animals[Y+1];
                      Animals[Y+1] = Temp;
         VB.NET
         Sub SortDescending()
            Dim ArrayLength As Integer = 10
            Dim Temp As String = ""
            For X = 0 To ArrayLength - 1
               For Y = 0 To ArrayLength - X - 2
                  If Left(Animals(Y), 1) < Left(Animals(Y + 1), 1) Then
                      Temp = Animals(Y)
                      Animals(Y) = Animals(Y + 1)
                     Animals (Y + 1) = Temp
                  End If
               Next
            Next
         End Sub
         Python
         def SortDescending():
             ArrayLength = 10
             for X in range(0, ArrayLength-1):
                 for Y in range(0, ArrayLength-X-1):
                      if(Animals[Y][0] < Animals[Y+1][0]):</pre>
                        Temp = Animals[Y]
                        Animals[Y] = Animals[Y + 1]
                        Animals[Y + 1] = Temp
```

© UCLES 2023 Page 8 of 37

| Question | Answer                                                                               | Marks |
|----------|--------------------------------------------------------------------------------------|-------|
| 1(d)(i)  | 1 mark each                                                                          | 3     |
|          | • calling the procedure SortDescending()                                             |       |
|          | looping through all array elements     authoriting each array element on a pay line. |       |
|          | outputting each array element on a new line                                          |       |
|          | Example Program code:                                                                |       |
|          | Java                                                                                 |       |
|          | SortDescending();                                                                    |       |
|          | for(Integer X = 0; X < 10; X++) {                                                    |       |
|          | System.out.println(Animals[X]);                                                      |       |
|          | }                                                                                    |       |
|          | VB.NET                                                                               |       |
|          | SortDescending()                                                                     |       |
|          | For $X = 0$ to 9                                                                     |       |
|          | Console.WriteLine(Animals(X))                                                        |       |
|          | Next X                                                                               |       |
|          | Python                                                                               |       |
|          | SortDescending()                                                                     |       |
|          | for X in range(0, 10):                                                               |       |
|          | <pre>print(Animals[X])</pre>                                                         |       |

© UCLES 2023 Page 9 of 37

| Question | Answer                             | Marks |
|----------|------------------------------------|-------|
| 1(d)(ii) | 1 mark for screenshot e.g.  lwhale | 1     |
|          | tiger                              |       |
|          | rabbit                             |       |
|          | mouse                              |       |
|          | lion                               |       |
|          | kangaroo                           |       |
|          | horse                              |       |
|          | elephant                           |       |
|          | deer                               |       |
|          | bird                               |       |

© UCLES 2023 Page 10 of 37

| Question | Answer                                                                                                    | Marks |
|----------|----------------------------------------------------------------------------------------------------|-------|
| 2(a)     | <ul> <li>1 mark each</li> <li>Record declaration named SaleData // class declaration (and end) named SaleData</li> <li>SaleID declared as string, Quantity as integer in record</li> <li>// if a class then a constructor assigning attributes SaleID and Quantity</li> </ul>                                       | 2     |
|          | Example Program code:                                                                                                    |       |
|          | <pre>Java class SaleData{     private String SaleId;     private Integer Quantity;     public SaleData(String SaleIDP, Integer Quantityp){         SaleId = SaleIDP;         Quantity = Quantityp;     } } VB.NET Structure SaleData     Public SaleID As String     Public Quantity As Integer</pre> End Structure |       |
|          | <pre>Python class SaleData:     definit(self, SaleIDp, Quantityp):         self.SaleID = SaleIDp #string         self.Quantity = Quantityp #integer</pre>                                                                                                    |       |

© UCLES 2023 Page 11 of 37

| Question | Answer                                                               | Marks |
|----------|----------------------------------------------------------------------|-------|
| 2(b)     | 1 mark each                                                          | 4     |
|          | Global array CircularQueue of 5 items of type SaleData               |       |
|          | Global variables Head, Tail and NumberOfItems all initialised to 0   |       |
|          | One record declared setting ID to "" and Quantity to −1              |       |
|          | stored in all 5 array elements                                       |       |
|          | Example Program code:                                                |       |
|          | Java                                                                 |       |
|          | <pre>public static SaleData[] CircularQueue = new SaleData[5];</pre> |       |
|          | <pre>public static Integer NumberOfItems = 0;</pre>                  |       |
|          | <pre>public static Integer Head = 0;</pre>                           |       |
|          | public static Integer Tail = 0;                                      |       |
|          | <pre>public static void main(String args[]) {</pre>                  |       |
|          | for(Integer X = 0; X < 5; X++){                                      |       |
|          | CircularQueue[X] = new SaleData("",-1);                              |       |
|          | }}                                                                   |       |
|          | VB.NET                                                               |       |
|          | Dim CircularQueue(0 To 4) As SaleData                                |       |
|          | Dim NumberOfItems As Integer                                         |       |
|          | Dim Head As Integer                                                  |       |
|          | Dim Tail As Integer                                                  |       |
|          | Sub Main()                                                           |       |
|          | NumberOfItems = 0                                                    |       |
|          | Head = 0<br>Tail = 0                                                 |       |
|          | For $x = 0$ To 4                                                     |       |
|          | CircularQueue(x).SaleID = ""                                         |       |
|          | CircularQueue(x).Quantity = -1                                       |       |
|          | Next                                                                 |       |
|          | End Sub                                                              |       |

© UCLES 2023 Page 12 of 37

| Question | Answer                                                                                                    | Marks |
|----------|----------------------------------------------------------------------------------------------------|-------|
| 2(b)     | <pre>Python CircularQueue = [] #SaleData, 5 items global NumberOfItems #int global Head #int global Tail #int  #main NumberOfItems = 0 Head = 0 Tail = 0 for x in range(0, 5):     CircularQueue.append((SaleData("",-1)))</pre> |       |

© UCLES 2023 Page 13 of 37

| Question | Answer                                                                                                    | Marks |
|----------|----------------------------------------------------------------------------------------------------|-------|
| 2(c)     | <ul> <li>1 mark each</li> <li>Function Enqueue() header (and end) taking one parameter (type SaleData)</li> <li>Checks if queue is full</li> <li> and returns -1</li> <li>(otherwise) Inserts parameter to CircularQueue[Tail]</li> <li> increments Tail and resets to 0 if 5</li> <li>Increments number of items and returns 1</li> </ul>                                                                                                    | 6     |
|          | Example Program code:                                                                                                    |       |
|          | <pre>Java public static Integer Enqueue(SaleData RecordToAdd) {     if(NumberOfItems == 5) {         return -1;     }else{         CircularQueue[Tail].SetSaleID(RecordToAdd.GetSaleID());         CircularQueue[Tail].SetQuantity(RecordToAdd.GetQuantity());         if(Tail == 4) {             Tail = 0;         }else {             Tail++;         }         NumberOfItems++;         return 1;     } } VB.NET Function Enqueue(RecordToAdd) If (NumberOfItems = 5) Then         Return -1 Else         CircularQueue(Tail) = RecordToAdd If (Tail = 4) Then         Tail = 0</pre> |       |

© UCLES 2023 Page 14 of 37

| Question | Answer                                 | Marks |
|----------|----------------------------------------|-------|
| 2(c)     | Else                                   |       |
|          | Tail += 1                              |       |
|          | End If                                 |       |
|          | NumberOfItems += 1                     |       |
|          | Return 1                               |       |
|          | End If                                 |       |
|          | End Function                           |       |
|          | Python                                 |       |
|          | def Enqueue (RecordToAdd):             |       |
|          | global NumberOfItems #int              |       |
|          | global Head #int                       |       |
|          | global Tail #int                       |       |
|          | <pre>if(NumberOfItems == 5):</pre>     |       |
|          | return -1                              |       |
|          | else:                                  |       |
|          | CircularQueue[Tail] = RecordToAdd      |       |
|          | <pre>if(Tail == 4):     Tail = 0</pre> |       |
|          | else:                                  |       |
|          | Tail +=1                               |       |
|          | NumberOfItems +=1                      |       |
|          | return 1                               |       |
|          | I GCUITI I                             | İ     |

© UCLES 2023 Page 15 of 37

| Question | Answer                                                               | Marks |
|----------|----------------------------------------------------------------------|-------|
| 2(d)     | 1 mark each                                                          | 6     |
|          | Function header Dequeue () (and end where appropriate)               |       |
|          | Checking if queue is empty                                           |       |
|          | and returning appropriate empty/null record/object/list element      |       |
|          | (Otherwise) returning the item at Head                               |       |
|          | Incrementing Head and changing value 0 if it is 4/5                  |       |
|          | Decrement number of items                                            |       |
|          | Example Program code:                                                |       |
|          | Java                                                                 |       |
|          | <pre>public static SaleData Dequeue() {</pre>                        |       |
|          | SaleData RecordRemoved;                                              |       |
|          | RecordRemoved = new SaleData("", -1);                                |       |
|          | <pre>if(!(NumberOfItems == 0)){</pre>                                |       |
|          | <pre>RecordRemoved.SetSaleID(CircularQueue[Head].GetSaleID());</pre> |       |
|          | RecordRemoved.SetQuantity(CircularQueue[Head].GetQuantity());        |       |
|          | NumberOfItems;                                                       |       |
|          | if(Head == 4) {                                                      |       |
|          | Head = 0;                                                            |       |
|          | <pre>}else{Head++;}</pre>                                            |       |
|          | return RecordRemoved;                                                |       |
|          | letulii kecolukemoved,                                               |       |
|          | VB.NET                                                               |       |
|          | Function Dequeue()                                                   |       |
|          | Dim RecordRemoved As SaleData                                        |       |
|          | RecordRemoved.SaleID = ""                                            |       |
|          | RecordRemoved.Quantity = -1                                          |       |
|          | If Not (NumberOfItems = 0) Then                                      |       |
|          | RecordRemoved = CircularQueue(Head)                                  |       |
|          | NumberOfItems -= 1                                                   |       |
|          | If Head = 4 Then                                                     |       |
|          | Head = 0                                                             |       |

© UCLES 2023 Page 16 of 37

| Question | Answer                                 | Marks |
|----------|----------------------------------------|-------|
| 2(d)     | Else                                   |       |
| , ,      | Head $+= 1$                            |       |
|          | End If                                 |       |
|          | End If                                 |       |
|          | Return RecordRemoved                   |       |
|          | End Function                           |       |
|          | Python                                 |       |
|          | def Dequeue():                         |       |
|          | global NumberOfItems #int              |       |
|          | global Head #int                       |       |
|          | global Tail #int                       |       |
|          | RecordRemoved = SaleData("", -1)       |       |
|          | <pre>if not(NumberOfItems == 0):</pre> |       |
|          | RecordRemoved = CircularQueue[Head]    |       |
|          | NumberOfItems -=1                      |       |
|          | if Head == 4:                          |       |
|          | Head = 0                               |       |
|          | else:                                  |       |
|          | Head +=1                               |       |
|          | return RecordRemoved                   |       |

© UCLES 2023 Page 17 of 37

| Question | Answer                                                                       | Marks |
|----------|------------------------------------------------------------------------------|-------|
| 2(e)     | 1 mark each                                                                  | Ę     |
| , ,      | Procedure header EnterRecord (and end where appropriate) (ignore parameters) |       |
|          | Takes as input an ID (string) and quantity (integer)                         |       |
|          | Creates a record/object using inputs                                         |       |
|          | Calls Enqueue () with record as parameter and stores/uses return value       |       |
|          | Outputs "Full" and "Stored" in correct places                                |       |
|          | Example Program code:                                                        |       |
|          | Java                                                                         |       |
|          | <pre>public static void EnterRecord() {</pre>                                |       |
|          | <pre>System.out.println("Enter ID");</pre>                                   |       |
|          | Scanner NewScanner = new Scanner(System.in);                                 |       |
|          | <pre>String ID = NewScanner.nextLine();</pre>                                |       |
|          | System.out.println("Enter quantity");                                        |       |
|          | <pre>Quan = Integer.parseInt(NewScanner.nextLine()); SaleData Record;</pre>  |       |
|          | Record = new SaleData(ID, Quan);                                             |       |
|          | <pre>if (Enqueue (Record) == -1) { System.out.println("Full");}</pre>        |       |
|          | else{System.out.println("Stored");}                                          |       |
|          | VB.NET                                                                       |       |
|          | Sub EnterRecord()                                                            |       |
|          | Dim Record As SaleData                                                       |       |
|          | Console.WriteLine("Enter ID")                                                |       |
|          | <pre>Record.SaleID = Console.ReadLine()</pre>                                |       |
|          | Console.WriteLine("Enter quantity")                                          |       |
|          | <pre>Record.Quantity = Console.ReadLine()</pre>                              |       |
|          | <pre>If Enqueue(Record) = -1 Then    Console.WriteLine("Full")</pre>         |       |
|          | Else                                                                         |       |
|          | Console.WriteLine("Stored")                                                  |       |
|          | End If                                                                       |       |
|          | End Sub                                                                      |       |

© UCLES 2023 Page 18 of 37

| Question | Answer                                                                                                    | Marks |
|----------|----------------------------------------------------------------------------------------------------|-------|
| 2(e)     | <pre>Python def EnterRecord():     ID = input("Enter ID")     QuantityP = input("Enter quantity")     Record = SaleData(ID, QuantityP)     if Enqueue(Record) == -1:         print("Full")     else:         print("Stored")</pre> |       |

© UCLES 2023 Page 19 of 37

| Question | Answer                                                                                                    | Marks |
|----------|----------------------------------------------------------------------------------------------------|-------|
| 2(f)(i)  | <ul> <li>1 mark each to max 4</li> <li>Calling EnterRecord() 6 times before dequeue</li> <li>Calling Dequeue() and storing/using return value</li> <li> checking if an empty record is returned and outputting either the ID and quantity of returned record or outputting the error message if empty record</li> <li>Calling EnterRecord() again after dequeue</li> <li>Output the ID and quantity for all the records currently stored in CircularQueue</li> </ul> | 4     |
|          | Example Program code:                                                                                                    |       |
|          | <pre>Java EnterRecord(); EnterRecord(); EnterRecord(); EnterRecord(); EnterRecord(); EnterRecord(); EnterRecord(); SaleData ReturnValue = new SaleData; ReturnValue = Dequeue(); if (ReturnValue.GetSaleID() == "") {</pre>                                                                                                    |       |
|          | VB.NET EnterRecord() EnterRecord() EnterRecord() EnterRecord()                                                                                                    |       |

© UCLES 2023 Page 20 of 37

| Question | Answer                                                                       | Marks |
|----------|------------------------------------------------------------------------------|-------|
| 2(f)(i)  | EnterRecord()                                                                |       |
|          | EnterRecord()                                                                |       |
|          | Dim ReturnValue As SaleData = new SaleData                                   |       |
|          | ReturnValue = Dequeue()                                                      |       |
|          | If (ReturnValue.SaleID = "") Then                                            |       |
|          | Console.WriteLine("No items")                                                |       |
|          | Else                                                                         |       |
|          | Console.WriteLine(ReturnValue.SaleID & " " & ReturnValue.Quantity)           |       |
|          | End If                                                                       |       |
|          | <pre>EnterRecord()</pre>                                                     |       |
|          | For $x = 0$ To 4                                                             |       |
|          | Console.WriteLine(CircularQueue(x).SaleID & " " & CircularQueue(x).Quantity) |       |
|          | Next                                                                         |       |
|          | Python                                                                       |       |
|          | EnterRecord()                                                                |       |
|          | <pre>EnterRecord()</pre>                                                     |       |
|          | EnterRecord()                                                                |       |
|          | EnterRecord()                                                                |       |
|          | EnterRecord()                                                                |       |
|          | <pre>EnterRecord()</pre>                                                     |       |
|          | ReturnValue = Dequeue()                                                      |       |
|          | <pre>if ReturnValue.SaleID == "":</pre>                                      |       |
|          | <pre>print("No items")</pre>                                                 |       |
|          | else:                                                                        |       |
|          | print(ReturnValue.SaleID, " ", ReturnValue.Quantity)                         |       |
|          | <pre>EnterRecord()</pre>                                                     |       |
|          | for x in range(0, 5):                                                        |       |
|          | <pre>print(CircularQueue[x].SaleID, " ", CircularQueue[x].Quantity)</pre>    |       |

© UCLES 2023 Page 21 of 37

| Question | Answer                                                                                                    | Marks |
|----------|----------------------------------------------------------------------------------------------------|-------|
| 2(f)(ii) | <ul> <li>1 mark for screenshot showing:</li> <li>Data for 6 records input</li> <li>5 messages stating (e.g.) stored and 1 message stating (e.g.) full</li> <li>1 output of ADF 10 (dequeued)</li> <li>Repeat successful input of LLP 3</li> <li>Output of the 5 records</li> </ul>                                                                                      | 1     |
|          | Enter IDADE Enter IDADE Enter (quantityle Enter ICOP Enter TOROW Enter TOROW Enter TOROW Enter TOROW Enter IDAXW Enter (quantity5 Stored Enter IDXXX Enter quantity22 Stored Enter IDHQR Enter Gunntity6 Enter Quantity6 Enter quantity6 Enter quantity3 Full ADF 10 Enter IDLLP Enter quantity3 Full Enter IDLLP Enter quantity3 Stored LIP 3 COP 1 BWW 5 XXX 22 HQR 6 |       |

© UCLES 2023 Page 22 of 37

3(a)(i) 1 mark each

5

- Class Employee declaration (and end where appropriate)
- All 4 attributes declared with suitable data types, array with (min) 52 elements
- Constructor header within class (and end where appropriate) taking 3 parameters ...
- ...assigning parameters to attributes within constructor
- ...initialising 52 elements of array to 0.0 within constructor

#### Example Program code:

```
Java
```

```
class Employee{
   private Double HourlyPay;
   private String EmployeeNumber;
  private String JobTitle;
   private Double[] PayYear2022 = new Double[52];
   public Employee(String EmpNumP, Double PayP, String JobP){
      HourlyPay = PayP;
      EmployeeNumber = EmpNumP;
      JobTitle = JobP;
      for (Integer X = 0; X < 52; X++) {
         PayYear2022[X] = 0.0;
VB.NET
Class Employee
 Private HourlyPay As Single
 Private EmployeeNumber As String
 Private JobTitle As String
 Private PayYear2022(0 To 51) As Single
 Public Sub New (EmpNumP As String, PayP As Single, JobP As String)
   HourlyPay = PayP
   EmployeeNumber = EmpNumP
```

© UCLES 2023 Page 23 of 37

JobTitle = JobP

| Question | Answer                                                                                                    | Marks |
|----------|----------------------------------------------------------------------------------------------------|-------|
| 3(a)(i)  | For $X = 0$ To $51$                                                                                                    |       |
|          | PayYear2022(X) = 0.00                                                                                                    |       |
|          | Next                                                                                                    |       |
|          | End Sub                                                                                                    |       |
|          | End Class                                                                                                    |       |
|          | Python                                                                                                    |       |
|          | class Employee:                                                                                                    |       |
|          | #self. HourlyPay single                                                                                                    |       |
|          | #self. EmployeeNumber string                                                                                                    |       |
|          | #selfJobTitle string                                                                                                    |       |
|          |                                                                                                    |       |
|          | definit(self, EmpNumP, PayP, JobP):                                                                                                    |       |
|          | selfHourlyPay = PayP                                                                                                    |       |
|          | <pre>selfEmployeeNumber = EmpNumP self. JobTitle = JobP</pre>                                                                                                    |       |
|          |                                                                                                    |       |
|          | selfPayYear2022 = []#array 52 elements single                                                                                                    |       |
|          | for x in range(0, 52): $A = \frac{1}{2} \left( \frac{1}{2} - \frac{1}{2} \right) \left( \frac{1}{2} - \frac{1}{2} \right) \left( \frac{1}{2} - \frac{1}{2} \right) \left( \frac{1}{2} - \frac{1}{2} \right) \left( \frac{1}{2} - \frac{1}{2} \right) \left( \frac{1}{2} - \frac{1}{2} \right) \left( \frac{1}{2} - \frac{1}{2} \right) \left( \frac{1}{2} - \frac{1}{2} \right) \left( \frac{1}{2} - \frac{1}{2} \right) \left( \frac{1}{2} - \frac{1}{2} \right) \left( \frac{1}{2} - \frac{1}{2} - \frac{1}{2} \right) \left( \frac{1}{2} - \frac{1}{2} - \frac{1}{2} - \frac{1}{2} \right) \left( \frac{1}{2} - \frac{1}{2} - \frac{1}{2}$ |       |
|          | selfPayYear2022.append(0.00)                                                                                                    |       |

© UCLES 2023 Page 24 of 37

| Question | Answer                                                                                                    | Marks |
|----------|----------------------------------------------------------------------------------------------------|-------|
| 3(a)(ii) | mark each     Get method header (and end) with <b>no</b> parameters     returning employee number (without overriding) | 2     |
|          | Example program code:                                                                                                  |       |
|          | <pre>Java public String GetEmployeeNumber() {   return EmployeeNumber; }</pre>                                         |       |
|          | VB.NET Public Function GetEmployeeNumber() Return EmployeeNumber End Function                                          |       |
|          | <pre>Python def GetEmployeeNumber(self):     return selfEmployeeNumber</pre>                                           |       |

© UCLES 2023 Page 25 of 37

| Question  | Answer                                                                                                    | Marks |
|-----------|----------------------------------------------------------------------------------------------------|-------|
| 3(a)(iii) | <ul> <li>1 mark each</li> <li>Method header (and close) with two parameters (week number and number of hours)</li> <li>Calculates pay as number of hours (parameter) * HourlyPay (attribute)</li> <li> stores result in correct index in PayYear2022</li> </ul> | 3     |
|           | Example program code:                                                                                                    |       |
|           | <pre>Java public void SetPay(Integer WeekNumber, Double Hours){    PayYear2022[WeekNumber - 1] = Hours * HourlyPay; }</pre>                                                                                                    |       |
|           | <pre>VB.NET Overridable Sub SetPay(WeekNumber, Hours)    PayYear2022(WeekNumber - 1) = Hours * HourlyPay End Sub</pre>                                                                                                    |       |
|           | <pre>Python def SetPay(self, WeekNumber, Hours):     selfPayYear2022[WeekNumber-1] = Hours * selfHourlyPay</pre>                                                                                                    |       |

© UCLES 2023 Page 26 of 37

| Question | Answer                                                                                                    | Marks |
|----------|----------------------------------------------------------------------------------------------------|-------|
| 3(a)(iv) | <ul> <li>1 mark each</li> <li>Method header (and close) and returning calculated total (ignore parameters, allow return of any reasonable attempt at calculation)</li> <li>Totalling all elements in PayYear2022</li> </ul> | 2     |
|          | Example program code:                                                                                                    |       |
|          | <pre>Java public Double GetTotalPay() {     Double TotalPay = 0.0;     for(Integer X = 0; X &lt; 52; X++) {         TotalPay = TotalPay + PayYear2022[X];     }     return TotalPay; }</pre>                                |       |
|          | <pre>VB.NET Public Function GetTotalPay()   Dim TotalPay As Single = 0   For X = 0 To 51     TotalPay = TotalPay + PayYear2022(X)   Next   Return TotalPay End Function</pre>                                               |       |
|          | <pre>Python def GetTotalPay(self):     TotalPay = 0     for X in range (0, 52):         TotalPay = TotalPay + selfPayYear2022[X]     return TotalPay</pre>                                                                  |       |

© UCLES 2023 Page 27 of 37

| Question | Answer                                                                                                    | Marks |
|----------|----------------------------------------------------------------------------------------------------|-------|
| 3(b)(i)  | <ul> <li>1 mark each</li> <li>Class Manager header (and end) inheriting from Employee</li> <li>Constructor within class (and end) taking 4 parameters</li> <li>calling parent class constructor with 3 values from parameters</li> <li>Declaring BonusValue (real) and assigning parameter to it within constructor</li> </ul> | 4     |
|          | Example program code:                                                                                                    |       |
|          | <pre>Java class Manager extends Employee{    private Double BonusValue;     public Manager(String EmpNumP, Double PayP, String JobP, Double BonusP) {         super(EmpNumP, PayP, JobP);         BonusValue = BonusP;    } }</pre>                                                                                            |       |
|          | VB.NET Class Manager Inherits Employee  Private BonusValue As Single Sub New(EmpNumP As String, PayP As Single, JobP As String, BonusP As Single) MyBase.New(EmpNumP, PayP, JobP) BonusValue = BonusP End Sub End Class                                                                                                    |       |

© UCLES 2023 Page 28 of 37

| Question | Answer                                                                                                    | Marks |
|----------|----------------------------------------------------------------------------------------------------|-------|
| 3(b)(i)  | <pre>Python class Manager(Employee):     #BonusValue single  definit(self, EmpNumP, PayP, JobP, BonusP):     super()init(EmpNumP, PayP, JobP)     selfBonusValue = BonusP</pre>                                                                                             |       |
| 3(b)(ii) | <ul> <li>1 mark each</li> <li>Method SetPay header (and end) taking 2 parameters</li> <li>Calculating hours (from parameter) * bonus as a percentage</li> <li>Overriding / calling parent SetPay with week number from parameter and updated hours as parameters</li> </ul> | 3     |
|          | Example program code:                                                                                                    |       |
|          | <pre>Java public void SetPay(Integer WeekNumber, Double Hours) {    super.SetPay(WeekNumber, Hours * ((BonusValue / 100) + 1)); }</pre>                                                                                                    |       |
|          | <pre>VB.NET Overrides Sub SetPay(WeekNumber, Hours)    MyBase.SetPay(WeekNumber, Hours * ((BonusValue / 100) + 1)) End Sub</pre>                                                                                                    |       |
|          | Alternative VB.NET: Overloads Sub SetPay(WeekNumber, Hours) SetPay(WeekNumber, Hours * ((BonusValue / 100) + 1)) End Sub                                                                                                    |       |
|          | <pre>Python def SetPay(self, WeekNumber, Hours):     Hours = Hours * (1 + selfBonusValue / 100)     super().SetPay(WeekNumber, Hours)</pre>                                                                                                    |       |

© UCLES 2023 Page 29 of 37

| Question | Answer                                                                                                    | Marks |
|----------|----------------------------------------------------------------------------------------------------|-------|
| 3(c)     | mark each to max 7     Opening file Employees.txt to read and closing file in an appropriate place     Exception handling with appropriate output for opening the file                                                                                                    | 7     |
|          | <ul> <li>Looping to EOF / 8 times</li> <li>(Attempting to) Read in all lines from the file for each employee</li> </ul>                                                                                                    |       |
|          | For each employee:  Instantiating and storing an object of type Manager (not Employee) when bonus is included with correct read in values                                                                                                    |       |
|          | <ul> <li>(otherwise) instantiating and storing an object of type Employee</li> <li> with correct read in values</li> </ul>                                                                                                    |       |
|          | Example program code:                                                                                                    |       |
|          | <pre>Java public static void main(String args[]) {    Double Pay = 0.0;    String ID = "";    Double Bonus = 0.00;    String Title = "";    Integer NumberEmployees = 0;    String Temp = "";    String TextFile = "Employees.txt";    try{      FileReader f = new FileReader(TextFile);      BufferedReader Reader = new BufferedReader(f);    for(Integer X = 0; X &lt; 8; X++) {       Bonus = 0.00;      try{</pre> |       |
|          | <pre>Pay = Double.parseDouble(Reader.readLine()); ID = Reader.readLine(); Temp = Reader.readLine();</pre>                                                                                                    |       |

© UCLES 2023 Page 30 of 37

| Question | Answer                                                                                            | Marks |
|----------|---------------------------------------------------------------------------------------------------|-------|
| 3(c)     | try{                                                                                              |       |
| ` '      | Bonus = Double.parseDouble(Temp);                                                                 |       |
|          | <pre>Title = Reader.readLine();</pre>                                                             |       |
|          | <pre>EmployeeArray[NumberEmployees] = new Manager(ID, Pay, Title, Bonus);</pre>                   |       |
|          | }catch(NumberFormatException e){                                                                  |       |
|          | <pre>Title = Temp; EmployeeArray[NumberEmployees] = new Employee(ID, Pay, Title);</pre>           |       |
|          | NumberEmployees++;                                                                                |       |
|          | } catch(IOException ex){                                                                          |       |
|          | }                                                                                                 |       |
|          | } try{                                                                                            |       |
|          | Reader.close();                                                                                   |       |
|          | <pre>}catch(IOException ex){}</pre>                                                               |       |
|          | <pre>}catch(FileNotFoundException ex) {</pre>                                                     |       |
|          | System.out.println("No file found");                                                              |       |
|          | } }                                                                                               |       |
|          | VB.NET                                                                                            |       |
|          | Dim Pay As Single                                                                                 |       |
|          | Dim ID As String                                                                                  |       |
|          | Dim Bonus As Single                                                                               |       |
|          | Dim Title As String                                                                               |       |
|          | Dim NumberEmployees As Integer = 0 Dim Temp As String                                             |       |
|          | try                                                                                               |       |
|          | Dim TextFile As String = "Employees.txt"                                                          |       |
|          | Dim FileReader As New System.IO.StreamReader(TextFile)                                            |       |
|          | For $x = 0$ To 7                                                                                  |       |
|          | Pay = CSng(FileReader.ReadLine())                                                                 |       |
|          | ID = FileReader.ReadLine                                                                          |       |
|          | Temp = FileReader.ReadLine                                                                        |       |
|          | If Single.TryParse(Temp, Bonus) Then                                                              |       |
|          | Bonus = Temp                                                                                      |       |
|          | Title = FileReader.ReadLine() EmployeeArray(NumberEmployees) = New Manager(ID, Pay, Title, Bonus) |       |
|          | EmproyeeArray(NumberEmproyees) - New Manager(ID, Pay, ITCIE, Bonus)                               |       |

© UCLES 2023 Page 31 of 37

| Question | Answer                                                                                                    | Marks |
|----------|----------------------------------------------------------------------------------------------------|-------|
| 3(c)     | <pre>Else     Title = Temp     EmployeeArray(NumberEmployees) = New Employee(ID, Pay, Title) End If     NumberEmployees += 1 Next</pre>                                                                                                    |       |
|          | FileReader.Close() Catch ex As Exception Console.WriteLine("Invalid file") End Try                                                                                                    |       |
|          | <pre>Python #main Pay = 0.00 ID = "" Bonus = 0.00 Title = "" Temp = "" try:     TextFile = "Employees.txt"     File = open(TextFile, 'r')     for x in range(0, 8):         Pay = float(File.readline())         ID = File.readline()         Temp = File.readline()</pre> |       |
|          | <pre>bonus = float(Temp) Title = File.readline() EmployeeArray.append(Manager(ID, Pay, Title, Bonus)) except:  Title = Temp EmployeeArray.append(Employee(ID, Pay, Title))</pre>                                                                                           |       |

© UCLES 2023 Page 32 of 37

| Question | Answer                                                                  | Marks |
|----------|-------------------------------------------------------------------------|-------|
| 3(c)     | <pre>File.close() except IOError:    print("Could not find file")</pre> |       |

© UCLES 2023 Page 33 of 37

| Question | Answer                                                                                                    | Marks |
|----------|----------------------------------------------------------------------------------------------------|-------|
| 3(d)     | <ul> <li>1 mark each to max 4</li> <li>Procedure header EnterHours () (ignore parameters) and opening file to read and closing file in appropriate place</li> <li>Exception handling with appropriate output for opening file</li> <li>Looping to EOF/8 times and reading in each line</li> </ul>                                                                                                    | 4     |
|          | <ul> <li>Searching array for employee number</li> <li> using GetEmployeeNumber()</li> <li>calling SetPay() with the number of hours and week number 1 as parameters, for that employee in the array</li> </ul>                                                                                                    |       |
|          | Example program code:                                                                                                    |       |
|          | <pre>Java public static void EnterHours(){    String TextFile = "HoursWeek1.txt";    String EmpID = "";    try{      FileReader f = new FileReader(TextFile);      BufferedReader Reader = new BufferedReader(f);      for(Integer X = 0; X &lt; 8; X++){         try{         EmpID = Reader.readLine();         for(Integer Y = 0; Y &lt; 8; Y++){             if(Employees[Y].GetEmployeeNumber().equals(EmpID)){                 Employees[Y].SetPay(1, Double.parseDouble(Reader.readLine()));         }       }     }     catch(IOException ex){     } } catch(IOException ex){ } catch(FileNotFoundException e){     System.out.println("File not found"); } }</pre> |       |

© UCLES 2023 Page 34 of 37

```
Question
                                                                                                        Marks
                                                    Answer
  3(d)
         VB.NET
         Sub EnterHours()
           try
             Dim TextFile As String = "HoursWeek1.txt"
             Dim FileReader As New System.IO.StreamReader(TextFile)
             Dim EmpId As String
             For X = 0 To 7
               EmpId = FileReader.ReadLine()
               For Y = 0 To 7
                 If Employees(Y).GetEmployeeNumber = Empld Then
                   Employees(Y).SetPay(1, CSng(FileReader.ReadLine()))
                 End If
               Next
             Next
             FileReader.Close()
           Catch ex As Exception
             Console.WriteLine("Invalid file")
           End Try
         End Sub
         Python
         def EnterHours():
           try:
             TextFile = "HoursWeek1.txt"
             File = open(TextFile, 'r')
             EmpID = ""
             for X in range (0, 8):
                 EmpID = File.readline()
                 for Y in range (0, 8):
                     if Employees[Y].GetEmployeeNumber() == EmpID:
                         Employees[Y].SetPay(1, float(File.readline()))
          except IOError:
           print("Could not find file")
```

© UCLES 2023 Page 35 of 37

| Question | Answer                                                                                                    | Marks |
|----------|----------------------------------------------------------------------------------------------------|-------|
| 3(e)(i)  | <ul> <li>1 mark each</li> <li>Calling EnterHours() and looping through each employee</li> <li> outputting the employee number and their total pay using GetTotalPay() and GetEmployeeNumber()</li> </ul> | 2     |
|          | Example program code:                                                                                                    |       |
|          | <pre>Java EnterHours(); for(Integer X = 0; X &lt; 8; X++){    System.out.println(Employees[Y].GetEmployeeNumber() + " " + Employees[Y].GetTotalPay()); }</pre>                                           |       |
|          | <pre>VB.NET EnterHours() For Y = 0 To 7   Console.WriteLine(Employees(Y).GetEmployeeNumber &amp; " " &amp; Employees(Y).GetTotalPay()) Next</pre>                                                        |       |
|          | <pre>Python EnterHours() for(Y in range(0, 8):   print(Employees[Y].GetEmployeeNumber(), " ", Employees[Y].GetTotalPay())</pre>                                                                          |       |

© UCLES 2023 Page 36 of 37

| Answer                                                                                                    | Marks                                                                                                    |
|----------------------------------------------------------------------------------------------------|----------------------------------------------------------------------------------------------------|
| 1 mark for screenshot e.g. 21548 889.99994 12452 730.56 51947 1216.1409 32610 502.07498 92586 674.91565 55912 475 42004 768.5955 51847 339.5925  21548 890.0 12452 730.56000000000001 51947 1216.140899999999 82610 502.075 02586 674.915625 | Marks 1                                                                                                    |
| 65912<br>475.0<br>42004<br>768.5955<br>51847                                                                                                    |                                                                                                    |
|                                                                                                    | 1 mark for screenshot e.g. 21548 889.99994 12452 738.56 51947 1216.1409 82616 562.87498 92586 674.91565 55912 475 42004 768.5955 51847 339.5925  21548 890.0 12452 730.56000000000001 51947 1216.1408999999999 82610 502.075 02586 674.915625 65912 475.0 42004 768.5955 |

© UCLES 2023 Page 37 of 37